# Performance Analysis 42

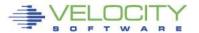

# **Analysis starts with**

- The time period
- The configuration
- The Load on the system
- Identifying who is having a service issue
- Wait states for those impacted

# After analysis, then know what to fix

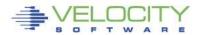

A1: Know the A1: Common configuration problems? configuration Servers stop & go? SRM No Expanded Storage? A2: Understand the load Real disks for swap devices? CPU, I/O, Paging, Network A3: Single server or system problem? System problem (S) Single server (B)

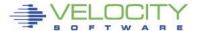

Single server (B)

B1: Check wait states for constraints

B2: Understand configuration (VM) Share, vmsize

B3: Understand
Linux configuration

Choose constraint CPU (C), Paging (D), DASD(E), Network(F), C1: Check process table, requirements

C2: check system load (processes)

C3: Validate virtual cpus

C4: check "resident/reset"

D1: check linux storage/swap sizes

D2: check paging configuration

D3: Check server page rates

D4: Vdisk used for swap?

E1: check data configuration

E2: check DASD Data rates

F1: check network configuration

F2: check network Data rates

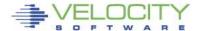

System problem (S)

S1: Check Wait states for constraints

S2: Choose constraint CPU(T),
Paging(U),
DASD(V),
NETWORK(W)

T1: LPAR Utilization

T2: LPAR overhead

T2: Abusive servers

T3: cron across multiple servers

U1: Storage requirements

U2: User storage?

U3: Correct vdisk settings

U4: Page space, block paging

U5: 20% Expanded Storage

V1: top dasd, Control units?

V2: dasd cache, fast/write

V3: Device configuration

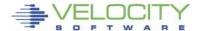

A1: Configuration: ESAHDR

A2: System Load: ESASSUM

B1: Check wait states: EXAXACT

B2: Virtual machine config: ESAUSRC

**B3:** Linux configuration: ESALNXS

C1: Process table: ESALNXC

C2: Process Load: ESALNXP

C3: Validate Virtual CPUs: ESAUSP2

C4: Resident/Reset: ESAUSR4

D1: Linux Storage: ESAUCD2

D2: Paging configuration: ESAPSDV

D3: Server Paging Rate: ESAUSPG

D4: VDISK for swap: ESAASPC

E1: Data configuration: ESAUSEK

**ESAQDIO** 

E2: DASD Rates: ESADSD2

F1: Network configuration: ESATCPI

F2: Network data rates: ESATCP1/2/4

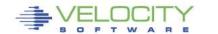

S1: Wait states: ESAXACT

T1: Lpar utilization (ESALPARS)

T2: LPAR overhead (ESALPAR)

T3: Abusive Server ESAUSP2 / ESAUSR2

T4: Cron across servers: ESALNXP

U1: Storage requirements: ESASTR1

U2 User Storage: ESAUSPG

U3 VDISK Storage : ESAVDSK

U4: page configuration: ESAPSDV

U5: Page space: ESAPSDV/ESABLKP

U6: Expanded storage: ESAXSTO

V1: top dasd? Control units: ESADSD2

V2: dasd cache, fast/write: ESADSD5

V3: Device configuration: ESADSD1

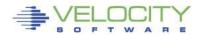